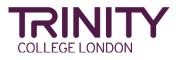

# Making copies of your music for uploading

#### What do I need to upload when I submit my exam?

In order to fairly assess a candidate's performance in a music exam, the examiner needs to have copies of all the pieces (the scores) that are being performed.

For most exams you will not need to upload any score yourself. If the item/piece is found in the **Piece published by Trinity (on syllabus)** dropdown list, the examiner will have their own copy of the music.

| Р  | ase select item 1 from the following *                                                                      | $\mathcal{D}$ |
|----|----------------------------------------------------------------------------------------------------|---------------|
|    | Piece published by Trinity (on syllabus)<br>Piece not published by Trinity (on syllabus)<br>Own Composition |               |
| 11 | em 1                                                                                                    |               |
| P  | ce 1 Composer and Title *                                                                                   |               |
|    | vect v                                                                                                    | ] ]           |

This is the case for most graded exams in Piano, Guitar, Violin, Electronic Keyboard, Drum Kit and Rock and Pop, and some exams in Recorder, Flute, Clarinet, Singing and Trumpet.

Examiners also have the music for all Classical & Jazz Technical Work, such as copies of orchestral extracts, studies, unaccompanied folk songs and Vaccai exercises.

### When do I need to upload the score(s)?

If the item/piece is found in the **Piece not published by Trinity (on syllabus)** dropdown list, then a scan of the score must be uploaded as the examiner will not have their own copy of the music. Note that for accompanied exams such as Violin or Saxophone, only the instrumental score is required, not the piano part. All music played as part of a Diploma exam should be uploaded with the exception of pieces performed from the Trinity Diploma Recital Anthology, where only the first page is required. Please note that if you are playing an alternative edition of a piece available in the Anthology, a full copy will still need to be provided.

| _    |                                                                                                    |
|------|----------------------------------------------------------------------------------------------------|
| Ple  | ase select item 2 from the following *                                                                                |
|      | Piece published by Trinity (on syllabus)                                                                              |
| 0    | Piece not published by Trinity (on syllabus)                                                                          |
|      | Own Composition                                                                                                    |
| Ite  | m 2                                                                                                    |
| Pie  | ce 2 Composer and Title *                                                                                             |
| Se   | lect v                                                                                                    |
| Ple  | ase upload a copy of your music here *<br>Choose File                                                                 |
| Sele | ct up to 5 files to attach. No files have been attached yet. You may add 5 more files.                                |
| Acce | eptable file types: .csv, .doc, .docx, .odt, .pdf, .rtf, .txt, .wpd, .wpf, .gif, .jpg, .jpeg, .png, .svg, .tif, .tiff |
|      |                                                                                                    |

The procedure is the same if the piece performed is a candidate's own composition. In this case, the **Composer and Title** box should be completed with candidate name and piece title, eg *Lydia Tar: Serenade*. The music must then be uploaded so that the examiner can reference it when marking the exam.

| Plea  | ase select item 3 from the following *                                                                               |
|-------|----------------------------------------------------------------------------------------------------|
|       | Piece published by Trinity (on syllabus)                                                                             |
|       | Piece not published by Trinity (on syllabus)                                                                         |
| 0     | Own Composition                                                                                                    |
| lte   | m 3                                                                                                    |
| Piec  | ce 3 Composer and Title *                                                                                            |
| Plea  | ase upload a copy of your music here *                                                                               |
|       | Choose File                                                                                                    |
| Selec | ct up to 5 files to attach. No files have been attached yet. You may add 5 more files.                               |
| Acce  | ptable file types: .csv, .doc, .docx, .odt, .pdf, .rtf, .txt, .wpd, .wpf, .gif, .jpg, .jpeg, .png, .svg, .tif, .tiff |
| Selec | ct up to 5 files to attach                                                                                           |

### How many documents can I upload?

Each score to be uploaded should be a separate file (or files). Ideally just one document should be uploaded for each piece, containing the whole piece/score. If the piece is only one or two pages in length, then a simple photograph can be uploaded. For longer pieces, a multi-page document or pdf file should be submitted. The file should be named with the composer/artist followed by the title (eg *Bizet: Chanson du Toréador or The Clash: Janey Jones*).

If it is not possible to create such a document, up to five individual photos per item can be uploaded, each named with sequential numbers (eg *Capuzzi: Andante1, Capuzzi: Andante2, Capuzzi: Andante3*). The acceptable file types are listed underneath the upload box.

| Please upload a copy of y            |                                       |                                                 | <br> |
|--------------------------------------|---------------------------------------|-------------------------------------------------|------|
|                                      |                                       | Choose File                                     |      |
| Select up to 5 files to attach. No 1 | les have been attached yet. Y         | ou may add 5 more files.                        | <br> |
| Acceptable file types: .csv, .doc, . | locx, .odt, .pdf, .rtf, .txt, .wpd, . | wpf, .gif, .jpg, .jpeg, .png, .svg, .tif, .tiff |      |
| Select up to 5 files to attach       |                                       |                                                 |      |

## How do I scan and combine documents?

For help on how to best scan and combine documents, refer to guidance for your device and operating system.

If you are using an iPhone or iPad, see Apple's <u>support section</u>. Apple also provides guidance on how to use an external scanner with a <u>Mac</u>.

<u>Google drive</u> may be used to scan and combine documents using an Android device.

There are also other scanning apps available through the App store or Play store.

Where we have included references or links to other websites or resources provided by non-Trinity third parties, these are included for information only and are referred to in good faith. These references and links are clearly identified as such. We have no control over the contents of these websites or resources and we do not endorse and are not responsible for their contents or privacy practices. Please refer to the terms and conditions or privacy statements of such websites or resources for further information. We are also not responsible for the accuracy, completeness, reliability, timeliness or otherwise of such websites and resources or for the use, download and/ or installation of such websites and resources. We shall not be responsible or liable for any loss or damages caused by use of or reliance on any content, goods or services available on such websites or resources.